## **Converting MS Word Documents**

Compatibility issues may occur from one version of Microsoft Word file to another. The information below shows how to convert files.

## **Office 2010**

In Microsoft Word 2010, open the files supplied, then click on the File Tab, Navigate the drop down menu and select Info and Convert, this will ensure that all the features of Microsoft Word 2010 are enabled. Save the files.

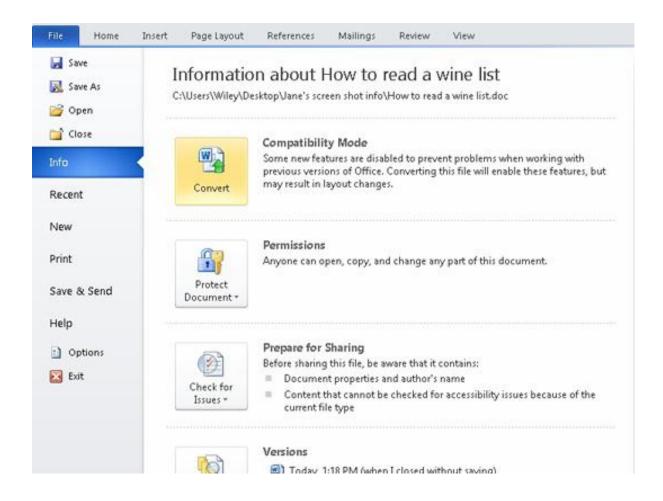

## **Office 2007**

Using Microsoft Word 2007, open the files supplied, then click on the Microsoft Office button in the top left hand corner and then click on Convert. This will convert the file to Word 2007 format, then save the file.

|                            | 🚽 🤊 🕤                                                  | <del>ت</del> ( ک                            |            | 0-                  | Combi   | ined Study              |
|----------------------------|--------------------------------------------------------|---------------------------------------------|------------|---------------------|---------|-------------------------|
|                            |                                                        |                                             | ł          | Review N            | /iew    | Develop                 |
|                            | <u>N</u> ew                                            | Recent Documents                            |            | ·- 1-               | 1-      |                         |
|                            |                                                        | 1 Combined Study Record Card & Review Sheet |            | IE • JE •           | a - v   | * <b>F</b> * <b>F</b> 2 |
| Ē                          | <u>O</u> pen                                           | 2 Answer Sheet RJ                           | ¥          | e <mark>e</mark> 3  |         | ;≣-] 🖄 •                |
|                            |                                                        | 3 ADULT AND COMMUNITY ENGAGEMENT 1112 B     | 1          |                     | Paragra | ph                      |
|                            | Con <u>v</u> ert                                       | 4 ADULT AND COMMUNITY ENGAGEMENT 1112 B     | 2          | .1.5.1.6.           |         |                         |
|                            |                                                        | 5 ADULT AND COMMUNITY ENGAGEMENT 1112 B     | <b>a</b>   |                     | · · · · |                         |
|                            |                                                        |                                             | a I        |                     |         |                         |
|                            | Sav Convert to a Microsoft Office Open XML File Format |                                             |            |                     |         |                         |
|                            | Save <u>A</u> s →                                      | 8 ADULT AND COMMUNITY ENGAGEMENT 1112 B     | a          |                     |         |                         |
| R.                         |                                                        | 9 ADULT AND COMMUNITY ENGAGEMENT 1112       | a          |                     |         |                         |
|                            | <u>P</u> rint ▶                                        | GIGRA2_H_S_01-11 Imm 13-2-12                | a I        | EL-α                |         | N                       |
|                            |                                                        | Modules to Deliver -                        | ⊨∥         | ΞL·¤                |         | IV                      |
|                            |                                                        | Petty cash vouchers                         | <u>ا</u> ۲ |                     |         |                         |
| 1                          | Prepare                                                | BC26 -Curriculum support Plan2012-13        |            | Endtime             |         | W                       |
|                            |                                                        | Sickness Absence 16-4-12                    | a          |                     | Your    | earninggoa              |
| -00                        | Send                                                   | IT CENTRES GRIMSBY                          | a 🛛        | Time-you-<br>leave¤ |         | document;               |
| -00                        | -                                                      | -<br>Minutes 3-1-12                         | a          |                     |         |                         |
|                            | P <u>u</u> blish →                                     | COURSE SAR E3                               | a 🛛        | a                   | α<br>α  |                         |
| -216                       |                                                        |                                             | -          | a                   | u<br>u  |                         |
| 5                          | -                                                      |                                             |            | ~                   | a       |                         |
|                            | <u>C</u> lose                                          |                                             |            | α                   | Ω       |                         |
| 🗈 Word Options 🗙 Exit Word |                                                        |                                             | rd         |                     | Ω       |                         |
|                            | _                                                      |                                             |            | a                   | ¤       |                         |
| -                          |                                                        |                                             |            |                     | a       |                         |
| 1 - 12 - 1 - 11 -          |                                                        | 10 HOUR REVIEV<br>¶<br>¶                    | N:¶        |                     |         |                         |